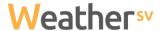

## Integrating WeatherLink devices with WeatherSV

The API Key V2 details are required for WeatherSV integration which can be found in the profile section of your Weatherlink account.

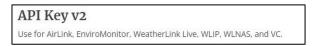

Create account on WeatherSV <a href="https://weathersv.app">https://weathersv.app</a> then click 'sign in' and follow prompts to setup and verify account.

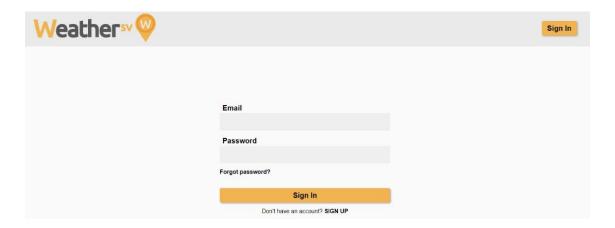

Once signed in to WeatherSV account navigate to the stations page and click on '+ new station' button.

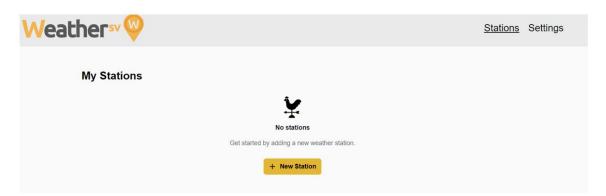

Copy API V2 key and secret from WeatherLink account.

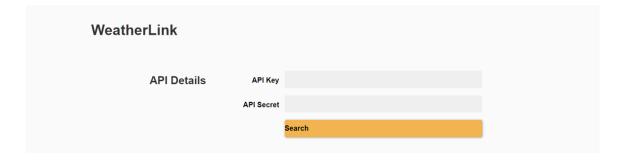

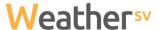

Once the API details are entered any stations owned by or shared to your Weatherlink account will be available to setup in WeatherSV.

After station is added an email will be sent to the owner to verify consent for sharing data with our platform.

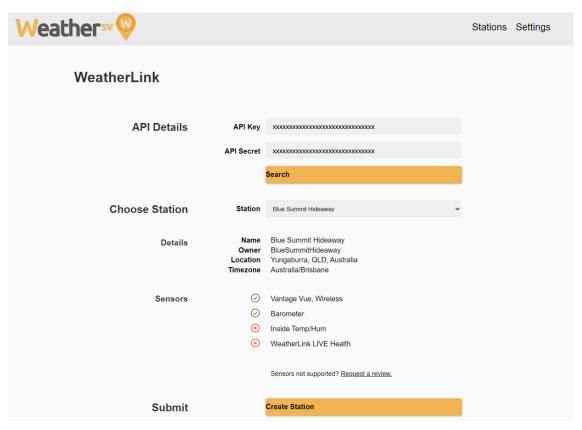

Once verified the station page will be available, showing station details, current conditions and customisable chart. These details will be available to all users of the platform.

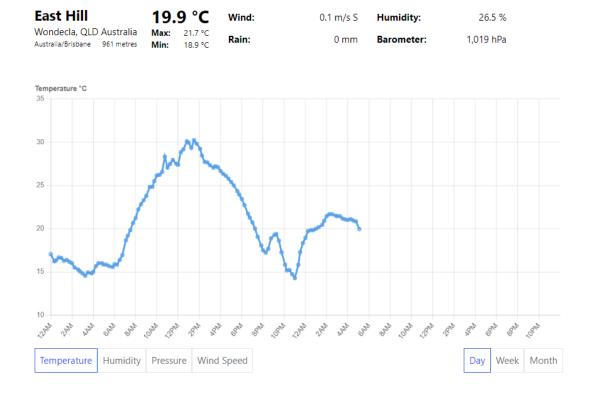

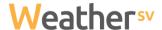

The rest of the station page is only available to owners and subscribers of the station which includes more detailed readings and access to display or download historical data provided by the station.

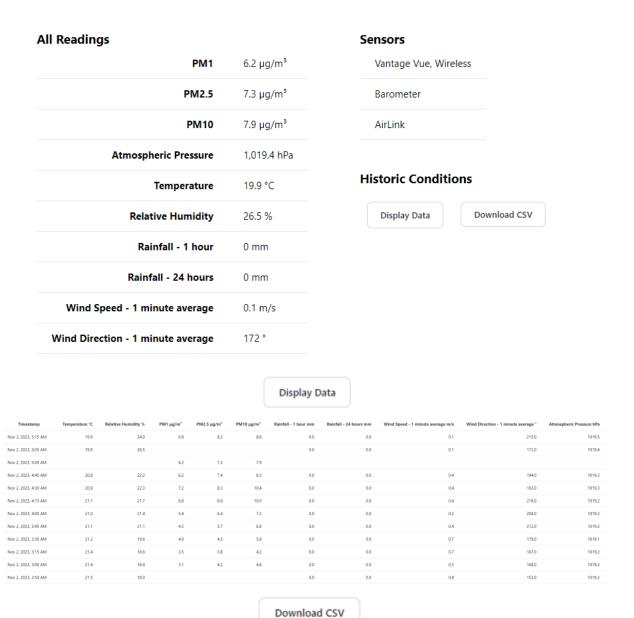

## В C D Ε F G Н Α 2669 2023-11-0 19.722 14 2.443 2.771 2.771 0 0 0.545 173 1021.437 2670 2023-11-0 19.833 12.6 1.586 1.757 1.757 0 0.407 216 1021.166 0 2671 2023-11-0 19.833 12.7 1.671 1.857 2.729 0 0 0.469 137 1020.895 2672 2023-11-0 20 12.8 1.623 1.681 1.681 0.246 155 1020.624 2673 2023-11-0 20.167 10.8 1.571 1.743 1.943 0 0 0.438 179 1020.421 2674 2023-11-02T01:30:00.000+10:00 1.391 1.826 2.783 2675 2023-11-0 0 0.264 207 1019.913 20,444 12.8 0 2676 2023-11-0 20.889 14.9 0.929 1.3 1.3 0 0 0.362 154 1019,744 2677 2023-11-0 3.071 21.444 16.7 2.3 3.071 0 0 0.308 303 1019.54 2678 2023-11-0 21.667 17.1 2 2.657 3.343 0 0 0.42 184 1019.337 2679 2023-11-0 21.667 17.8 2.729 3.271 3.671 0 0 0.188 191 1019.303 2680 2023-11-02T02:45:00.000+10:00 3.348 3.797 3.899 2681 2023-11-0 21.5 0.755 153 1019.236 18 4.609 2682 2023-11-0 21.444 18.4 3.101 4.217 0 0 0.344 168 1019.202 2683 2023-11-0 21.444 3.471 3.757 0 0.715 167 1019.202 18.6 2684 2023-11-0 21.167 4.014 4.507 5.841 179 1019,134 19.6 0 0 0.666 2685 2023-11-0 21.056 21.1 4.514 5.743 6.771 0 0.398 212 1019.202 2686 2023-11-0 21.4 5.414 6.414 0 204 1019,202 21 7.157 0 0.161 2687 2023-11-0 21.111 21.7 6.812 8.58 10 0 0 0.434 216 1019.236 2688 2023-11-0 20.944 22.3 7.188 8.304 10.42 0.438 163 1019.27 0 0 2689 2023-11-0 20.833 22.2 6.232 7.377 8.304 0 0 0.384 194 1019.303